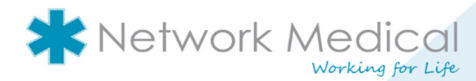

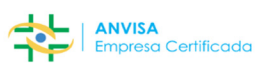

# **DEPACS**

## Soluções de Software para Saúde

### **Apresentação Técnica**  RPACS Server

Network Medical Av. Capitão João, N° 70 – Conjunto 206 – Matriz – CEP: 09360-120 – Mauá / SP PABX: + 55 (11) 2366-4550 www.network-med.com 1

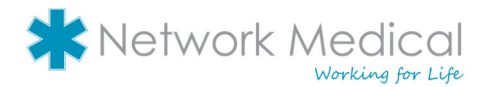

# RPACS PACS

RPACS | PACS é um software de visualização, manipulação e armazenamento de imagens médicas no formato DICOM. A função do RPACS é integrar os equipamentos de imagem aos pontos de visualização dentro ou fora do centro de diagnóstico, clínica ou hospital.

Além do visualizador com ferramentas para manipulação, o RPACS possui também um sistema de criação e editoração de laudos médicos. O sistema de laudos inclui o arquivamento em formato de texto e/ou áudio e a geração de relatórios customizados. Além disso possui interface independente e dedicada para a medicina humana e veterinária e suas funções específicas.

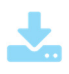

Armazenamento llimitado Armazene por tempo ilimitado os exames e laudos.

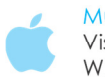

Multiplataforma Visualizador disponível para Windows, MacOS e Linux.

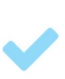

Homologado Software certificado pela ANVISA para diagnóstico.

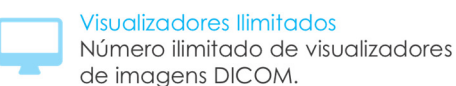

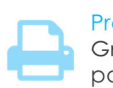

de imagens DICOM.

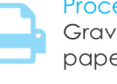

Processamento Gravação em CD, Impressão em papel e película, etc.

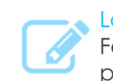

Laudos Customizáveis Ferramenta para emissão de laudo por texto e voz.

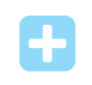

**Modalidades Ilimitadas** Sem limite de integração de equipamentos DICOM.

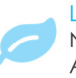

Leve e Robusto Não exige infraestrutura complexa. Aproveite seu parque de máquinas.

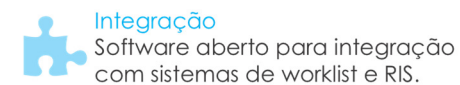

### *Configuração mínima do servidor para a armazenamento:*

- **Processador Core i5 ou superior**
- Disco Rígido (HD) 2 TB ou superior
- Memória RAM de 6 GB ou superior
- Windows Server, 7 ou 10.

### *Configuração mínima dos computadores para o visualizador:*

- Processador Core i3 Duo ou superior
- Disco Rígido (HD) 80 GB
- **Gravador de CD**
- Memória RAM de 2 GB
- Windows, OS X, Linux.
- **C** Java 7 ou superior

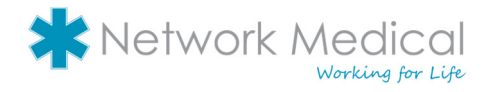

VISUALIZADOR | O visualizador de imagens DICOM, oferece as ferramentas de manipulação de imagens como, brilho e contraste, medições, inversão de cores, customização de cores nas medições e anotações de texto.

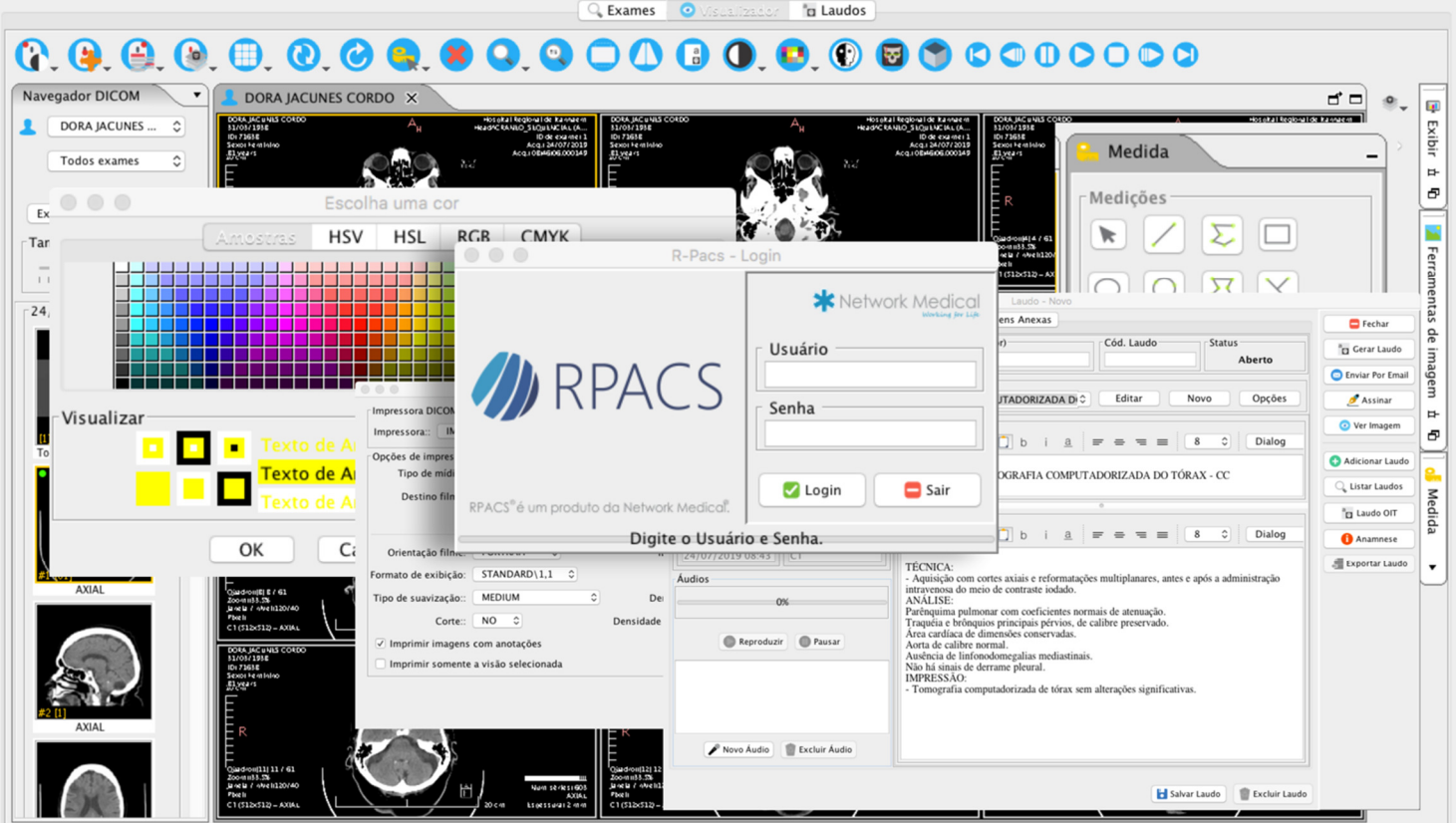

LAUDO POR VOZ | A ferramenta de Laudo por voz proporciona maior agilidade na hora do laudo ou alguma anotação. Uma vez gravado, o áudio fica armazenado juntamente com o prontuário do paciente para consultas futuras.

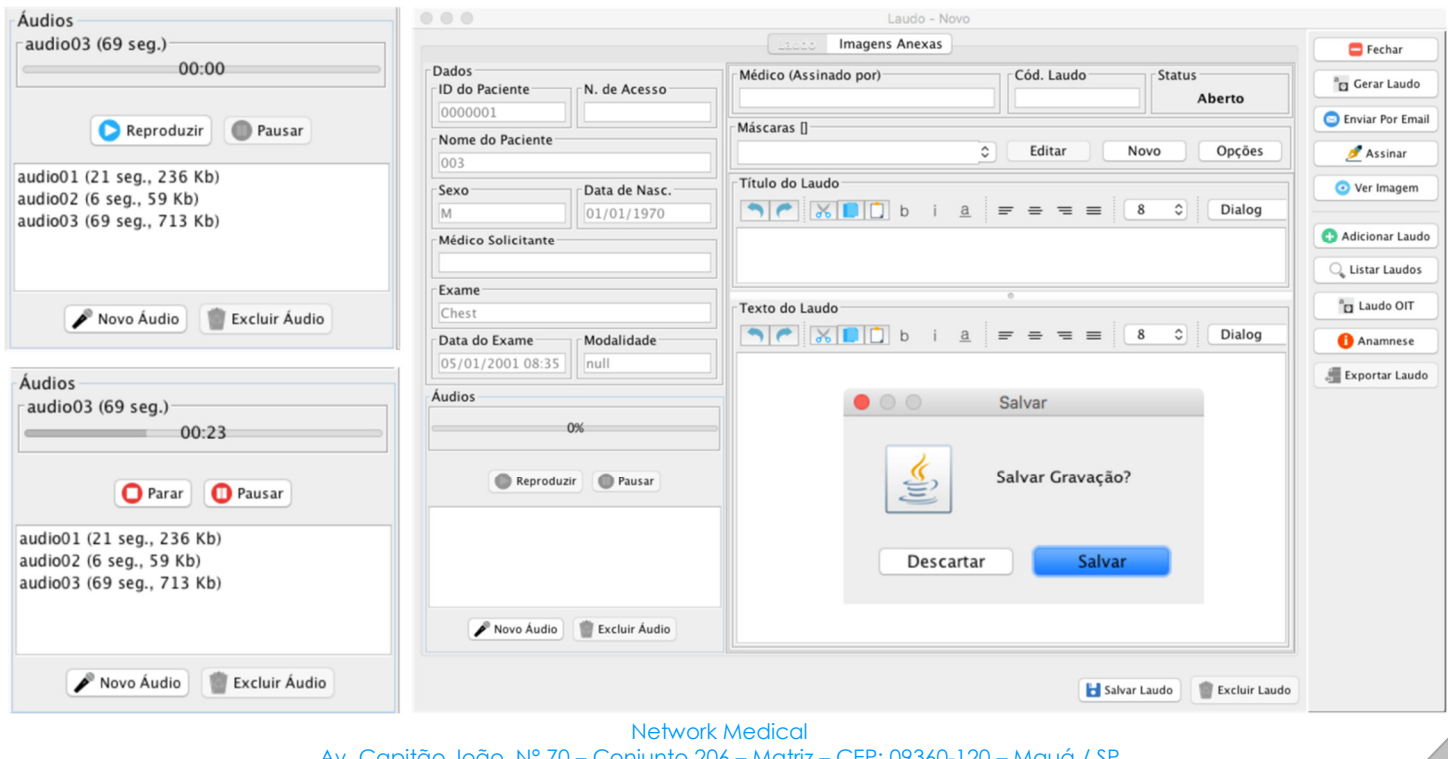

Av. Capitão João, N° 70 – Conjunto 206 – Matriz – CEP: 09360-120 – Mauá / SP PABX: + 55 (11) 2366-4550 PABX: + 55 (11) 2366-4550  $\sim$  3

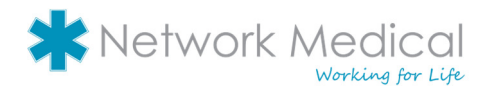

LAUDO POR TEXTO | Com a ferramenta de laudo por texto, é possível criar máscaras que facilitam a inserção do texto, assinatura digital, além da impressão ou exportação em PDF com o layout customizado. É possível ainda enviar o laudo via e-mail pelo próprio visualizador.

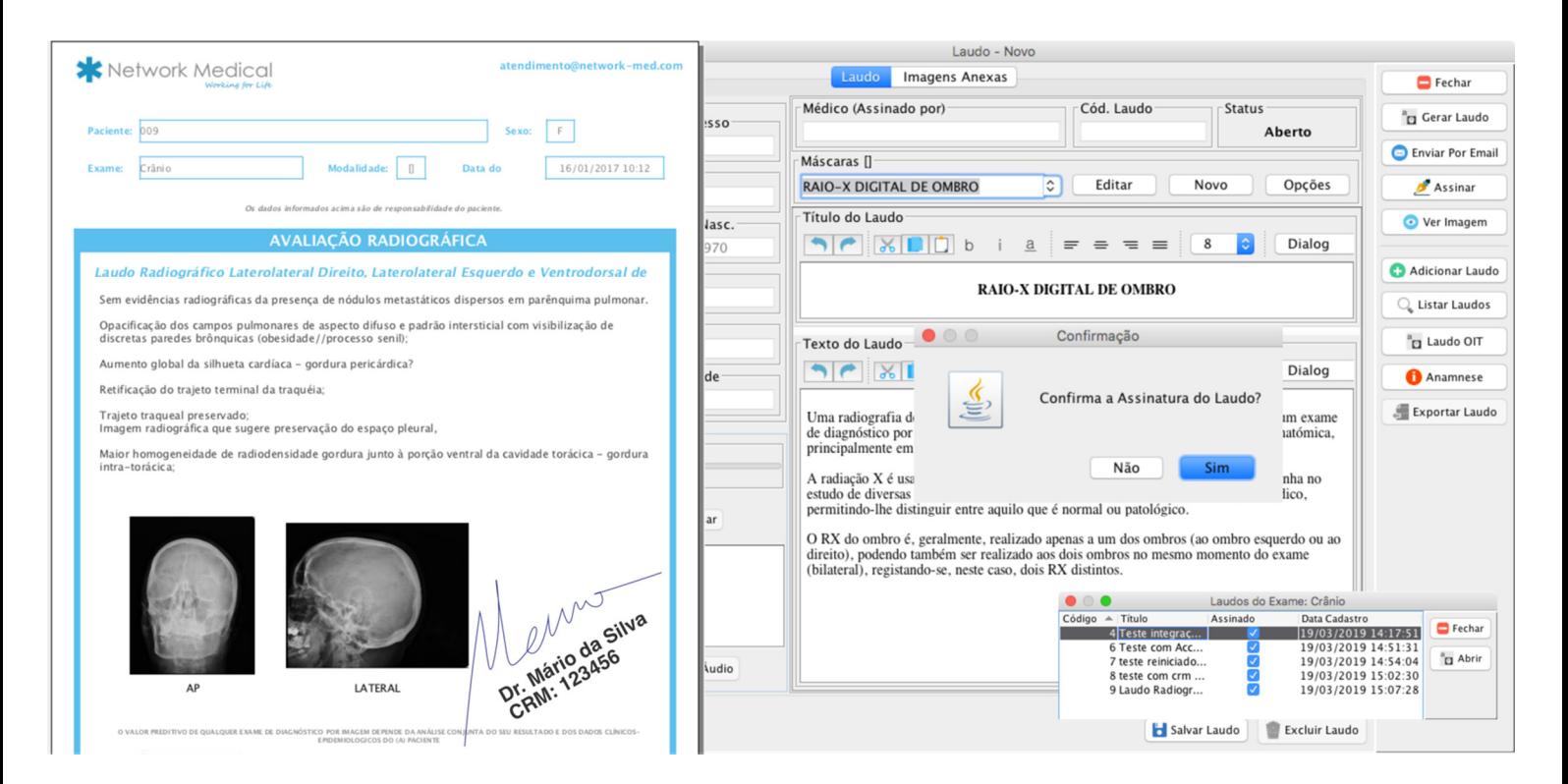

EXPORTAR E GRAVAR | É possível exportar as imagens nos formatos DICOM, JPEG, TIFF e PNG em arquivo ou CD que junto com as imagens acompanha um visualizador. Além disso existe o recurso de exportação via **Ctrl C** + **Ctrl V** que permite colar em qualquer outro software que aceite imagens (Ex: Microsoft Word.)

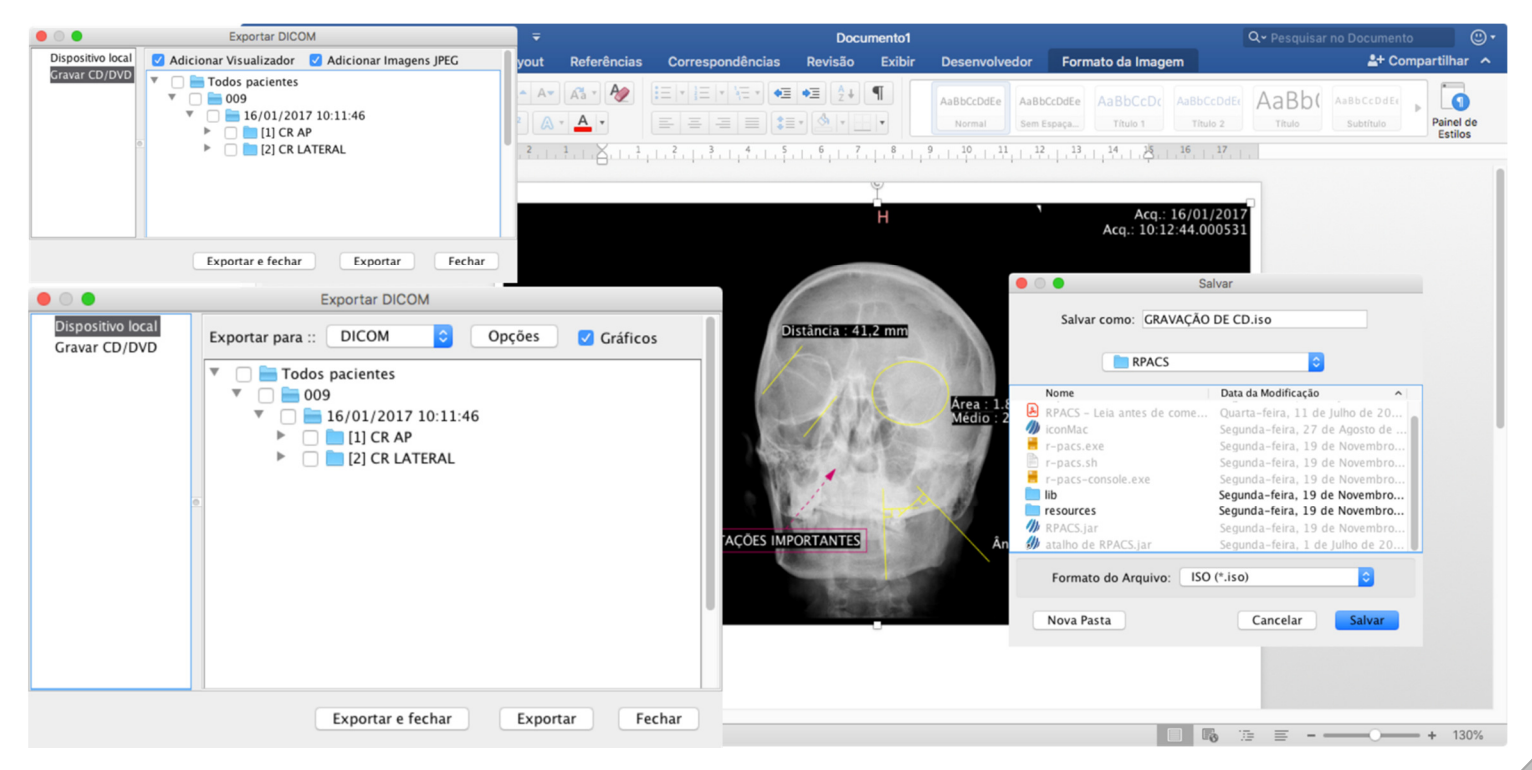

Network Medical Av. Capitão João, N° 70 – Conjunto 206 – Matriz – CEP: 09360-120 – Mauá / SP PABX: + 55 (11) 2366-4550 www.network-med.com  $\overline{4}$ 

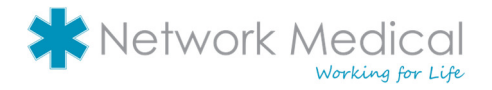

IMPRESSÕES | O RPACS permite a impressão das imagens em impressoras comuns (PAPEL) e impressoras de filmes (DRY), via rede ou local.

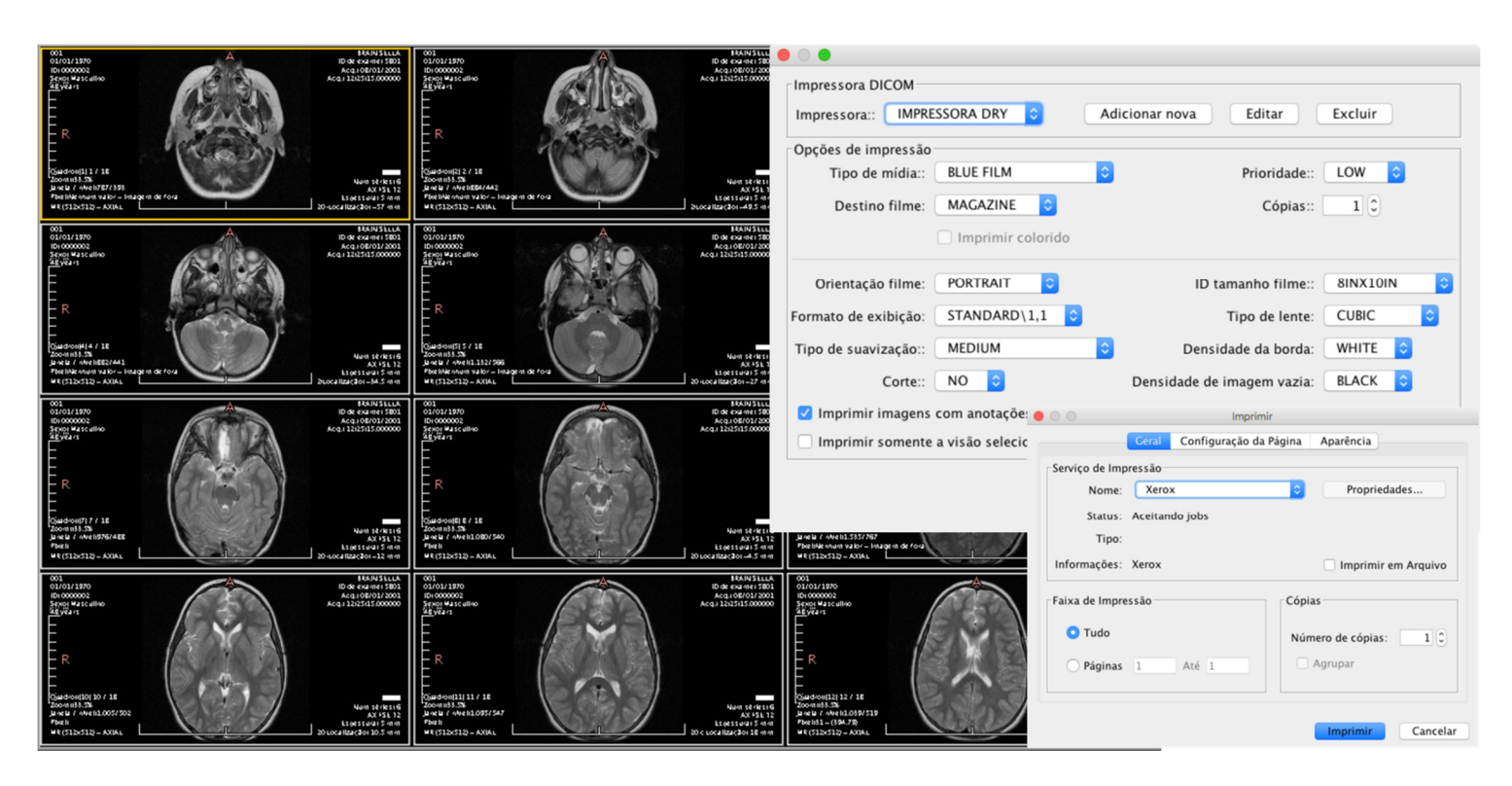

MULTI MODALIDADE | O RPACS é compatível com qualquer imagem gerada no formato DICOM e possui ferramentas que podem ser utilizadas em todas elas. Veja abaixo alguns exemplos de exames mais comuns que podem ser visualizados e diagnosticados no RPACS.

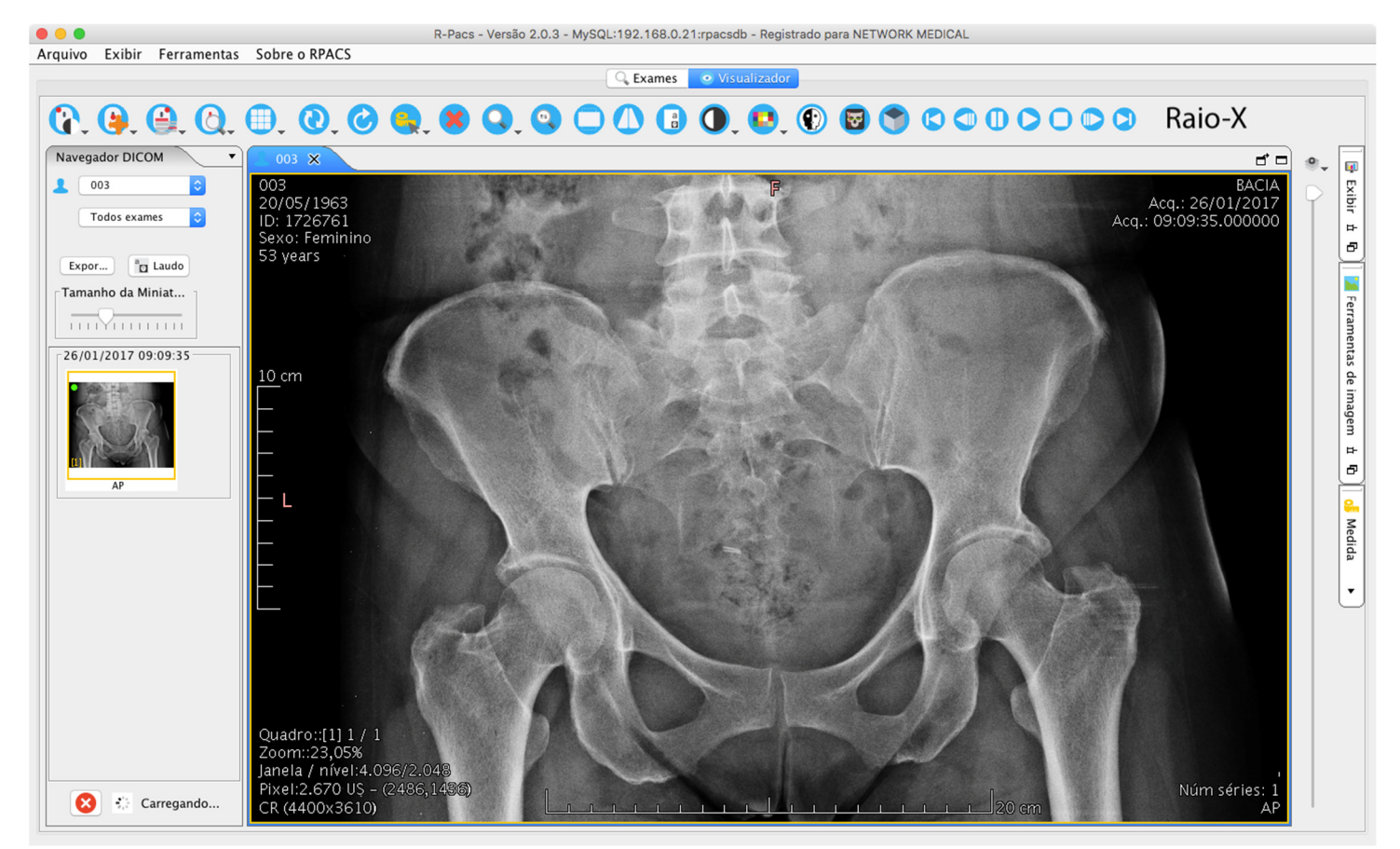

Network Medical Av. Capitão João, N° 70 – Conjunto 206 – Matriz – CEP: 09360-120 – Mauá / SP PABX: + 55 (11) 2366-4550  $\sim$  55 (11) 2566-4550  $\sim$  5 (2000)  $\sim$  5 (3000)  $\sim$  5 (3000)  $\sim$  5 (3000)  $\sim$  5 (3000)  $\sim$  5 (3000)  $\sim$  5 (3000)  $\sim$  5 (3000)  $\sim$  5 (3000)  $\sim$  5 (3000)  $\sim$  5 (3000)  $\sim$  5 (3000)  $\sim$  5 (3000)  $\sim$  5 (3000)  $\$ 

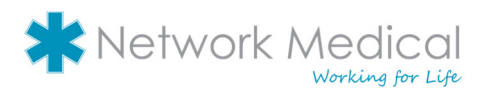

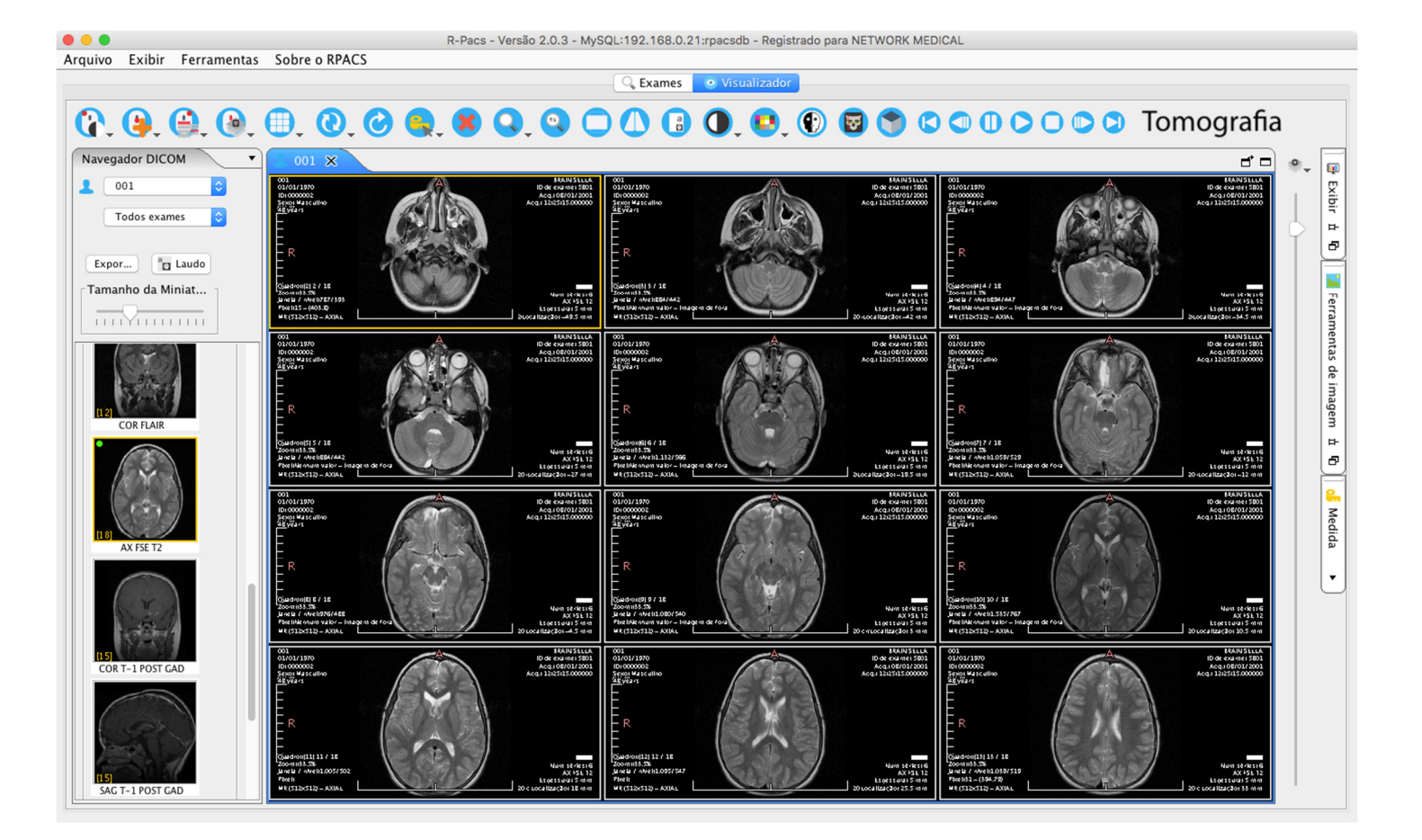

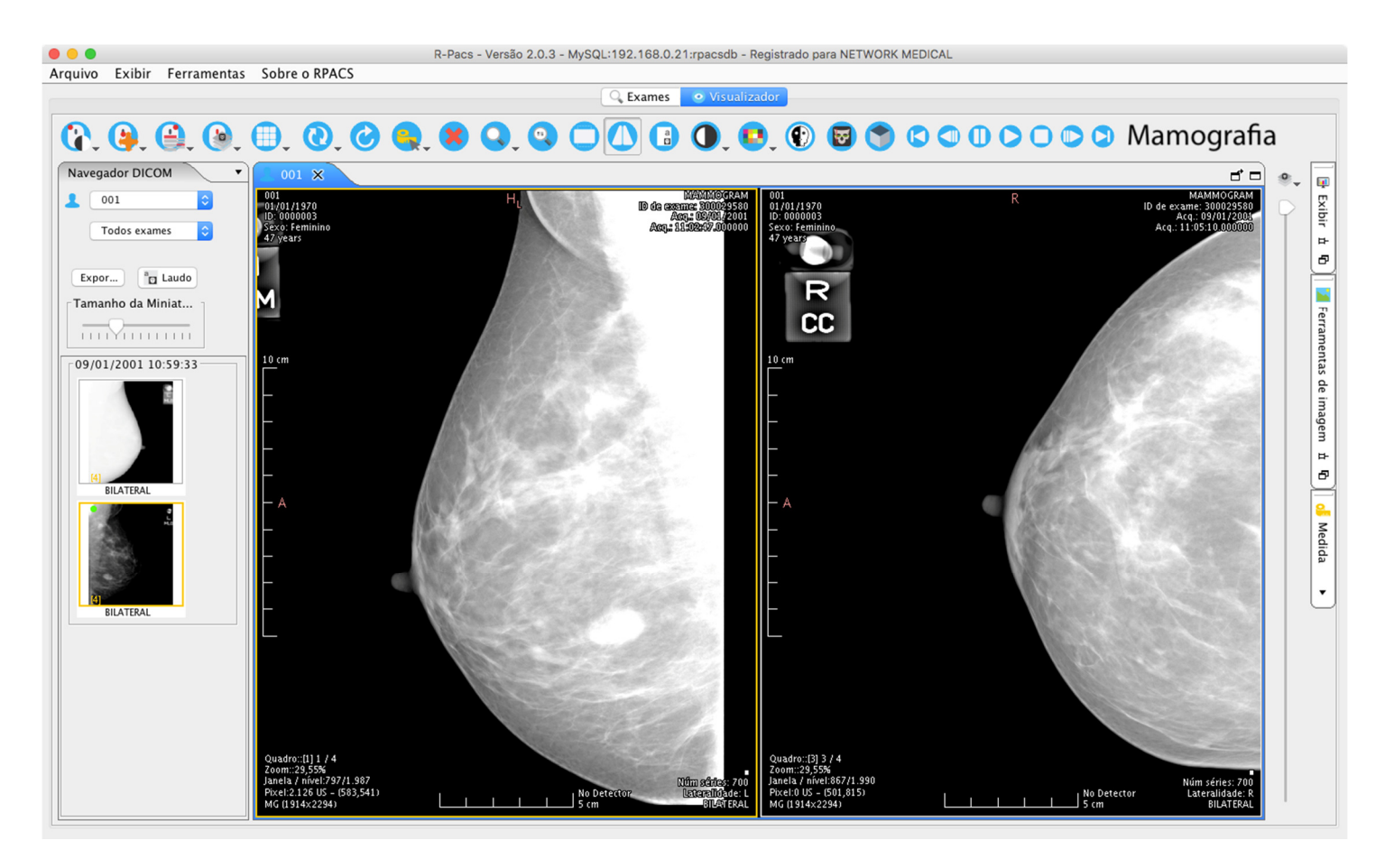

Network Medical Av. Capitão João, N° 70 – Conjunto 206 – Matriz – CEP: 09360-120 – Mauá / SP PABX: + 55 (11) 2366-4550  $\sim$  6  $\sim$  6  $\sim$ 

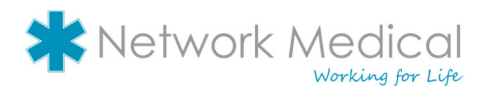

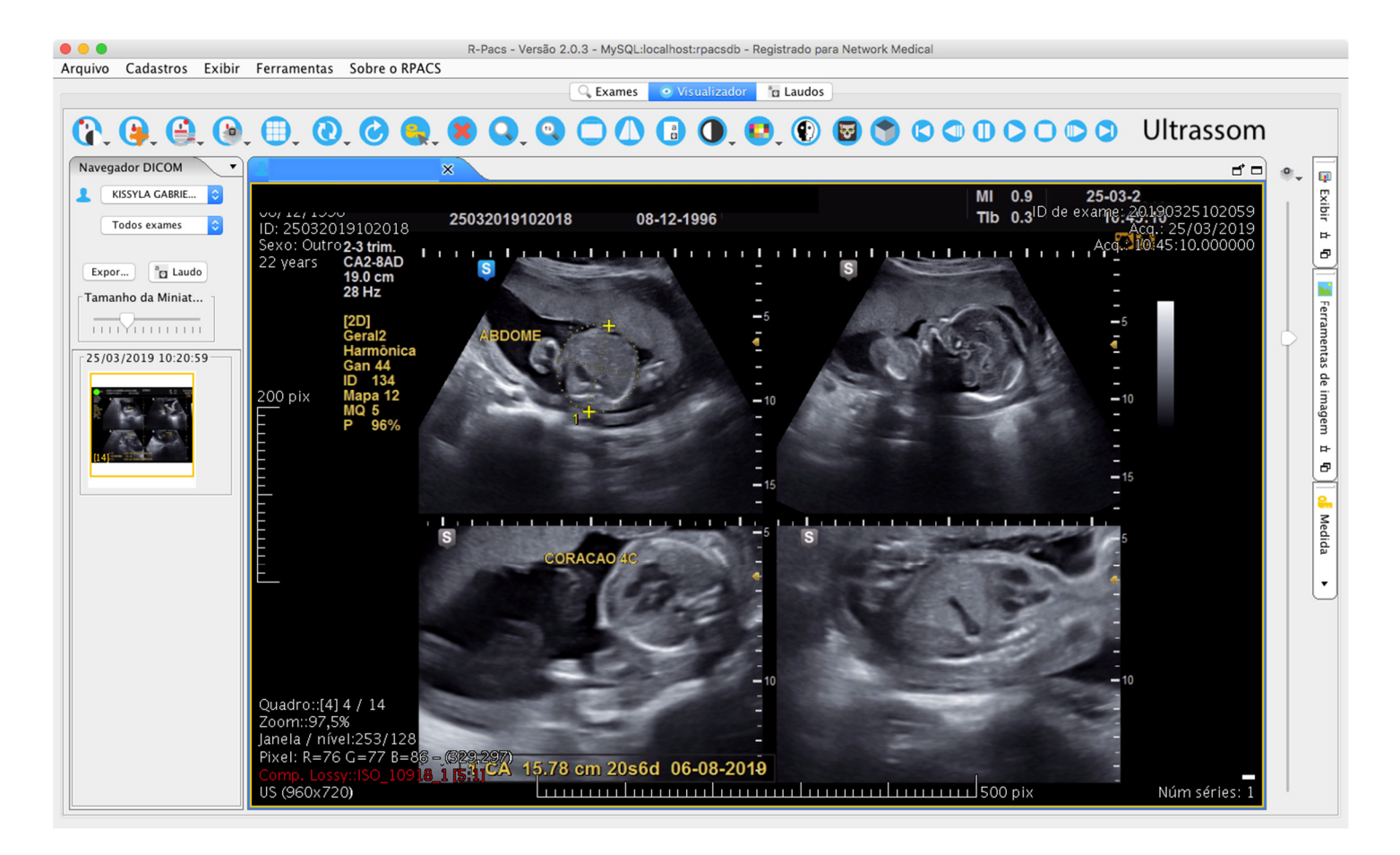

### INTERFACE E PADRÕES |

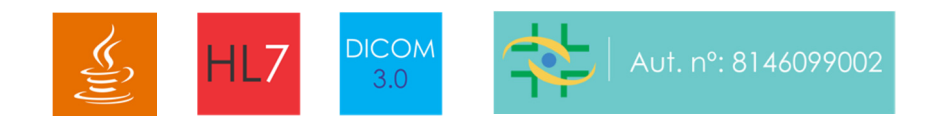

Disponível para os sistemas operacionais:

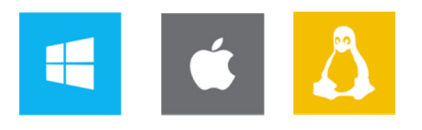

USO ACADÊMICO I Quando aplicado na área acadêmica o RPACS se torna uma excelente ferramenta de preparação para os alunos e futuros profissionais, no aprendizado e conhecimento técnico de sistemas para Radiologia Digital, comumente utilizada em clínicas e hospitais. Ao utilizar o RPACS o aluno poderá vivenciar na prática a rotina e procedimentos que encontrará no seu dia a dia de trabalho. Juntamente com o software disponibilizamos uma extensa biblioteca de exames reais anônimos para estudos de caso, com as modalidades de Raio-X Digital, Tomografia, Ultrassom, Mamografia, Ressonância e Ultrassom para aprimorar ainda mais a experiência e torná-la ainda mais real.

> Network Medical Av. Capitão João, N° 70 – Conjunto 206 – Matriz – CEP: 09360-120 – Mauá / SP PABX: + 55 (11) 2366-4550 PADA: + 33 (11) 2366-4330<br>www.network-med.com 7